## **Feedback**

De doorlopende tekst maakt de informatie voor de gebruiker onoverzichtelijk. Een teksttabel maakt de verschillende keuzemogelijkheden zichtbaar voor de gebruiker. Deze hoeft immers enkel de rij te lezen die hoort bij het doel dat hij wil bereiken.

Voorbeelduitwerking teksttabel

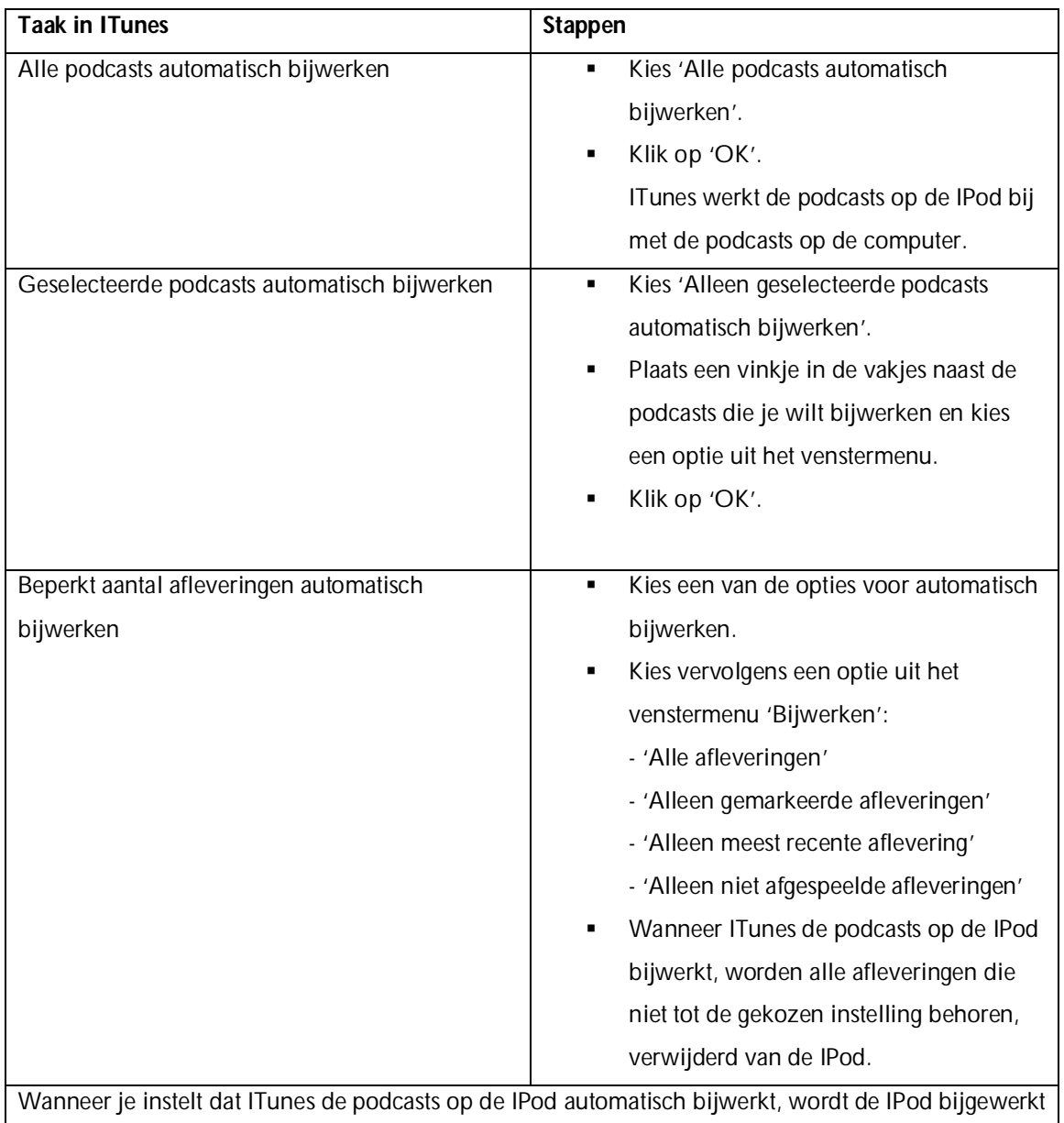

zodra je hem aansluit op de computer.